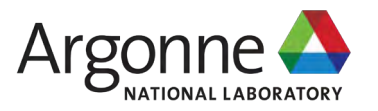

### **VISUALIZATION TECHNIQUE FOR THE POWER TRANSIENTS OF A THERMALLY COUPLED SYSTEM**

#### **HAOYU WANG, ROBERTO PONCIROLI, THOMAS ELMER, RICHARD VILIM**

Nuclear Science and Engineering Division Argonne National Laboratory

AI & ML Symposium 13.0 March 28, 2024

This work was supported by the U.S. Department of Energy, Office of Nuclear Energy. The submitted manuscript was created by UChicago Argonne, LLC, operator of Argonne National Laboratory. Argonne, a DOE Office of Science l 06CH11357. The U.S. Government retains for itself, and others acting on its behalf, a paid-up nonexclusive, irrevocable worldwide license in said article to reproduce, prepare derivative works, distribute copies to the pub Government. The DOE will provide public access to these results of federally sponsored research in accordance with the DOE Public Access Plan at http://energy.gov/downloads/doe-public-access-plan.

# **MOTIVATION AND CHALLENGES**

- Flexible Operation as a possible solution to cope with the evolving cost structure in U.S. electricity deregulated markets and penetration of renewable energy sources
- Q. What does this entail for Nuclear Power Plants?
	- **Electrical power level adjusted on hourly basis**
	- **Thermo-mechanical load variations might accelerate** component wear and tear  $\rightarrow$  Process variables need to be constrained to limit operational and maintenance (O&M) costs.
- Advanced control techniques provide a quantitative estimate of the Normal Operation Region (NOR) and Admissible Region (AR).
- Need for a suitable tool to track and visualize the plant response during transients.

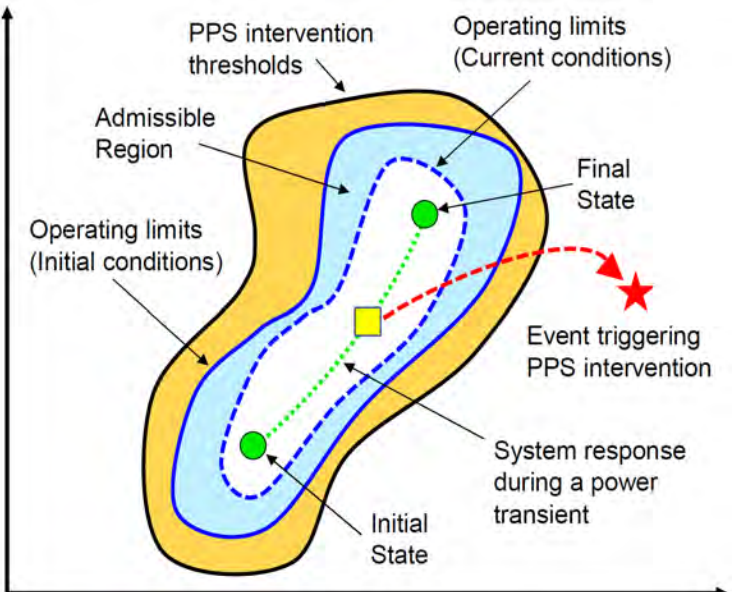

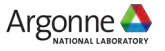

# **EXAMPLE TEST CASE**

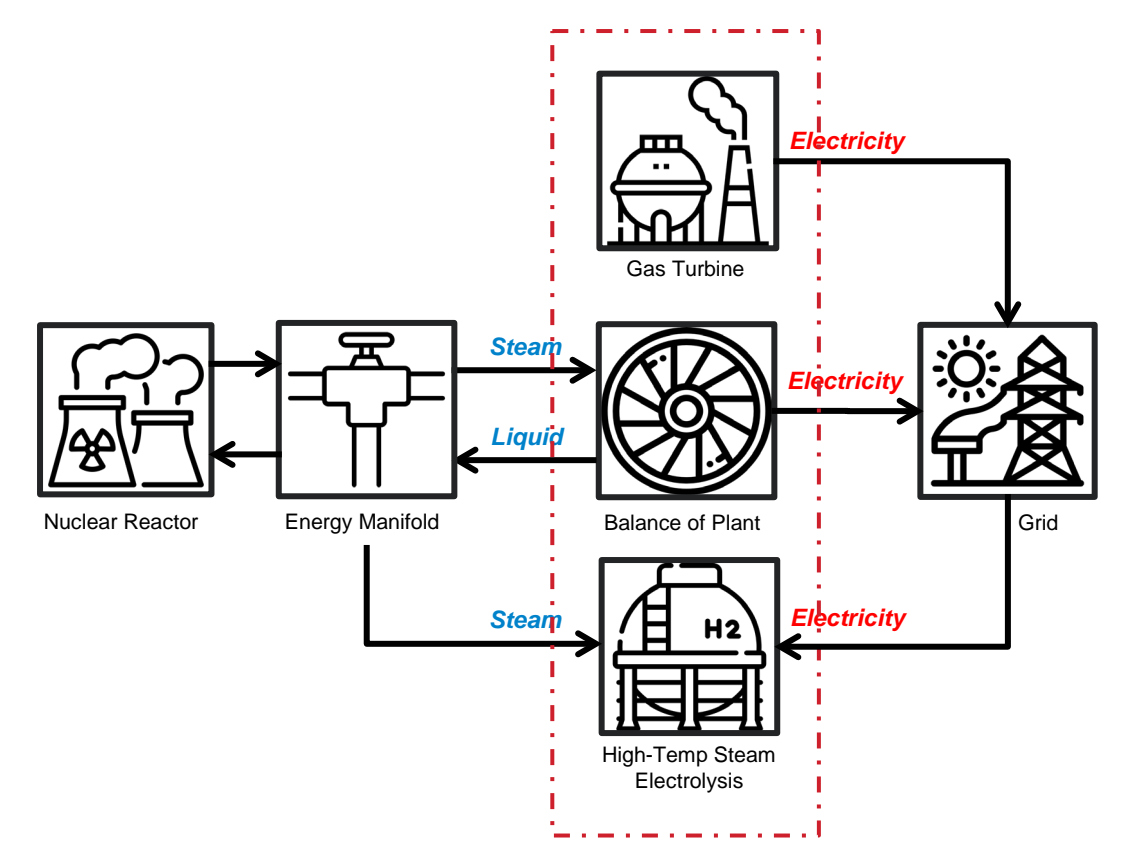

#### **Three sub-systems:**

- Balance of Plant
- High Temp. Steam Electrolysis (HTSE)
- Gas Turbine

### **Variables:**

- 3 inputs (power set-points);
- 6 monitored process variables. Examples:
	- $\circ$   $y_1$ : Turbine inlet temperature, 827°C <  $y_1$  < 1289°C to avoid inefficient combustion and structural degradation
	- $\circ$   $y_3$ : HTSE H<sub>2</sub> Production Rate,  $2.0 \text{ g/s} < y_3 < 10.0 \text{ g/s}$  to avoid cold-start or breakdown of the Solid Oxide Electrolysis Cell

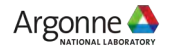

# **SOLUTIONS TO NOR VISUALIZATION**

• Solution #1: Dynamic Spider Chart for outputs<br>
Solution #1: Dynamic Spider Chart for outputs

t: 880.00 second y0: 49.44 MW y0min: 20.00 MW v0max: 50.00 MW y1: 1288.55 degC y1min: 826.85 degC v1max: 1226.85 degC v2: 0.80 MW v2min: 0.20 MW v2max: 1.20 MW  $y3: 6.51$  g/s y3min: 2.00 g/s y3max: 10.00 g/s y4: 44.66 MW y4min: 25.00 MW y4max: 45.00 MW y5: 31.56 bar y5min: 21.00 bar y5max: 31.00 bar

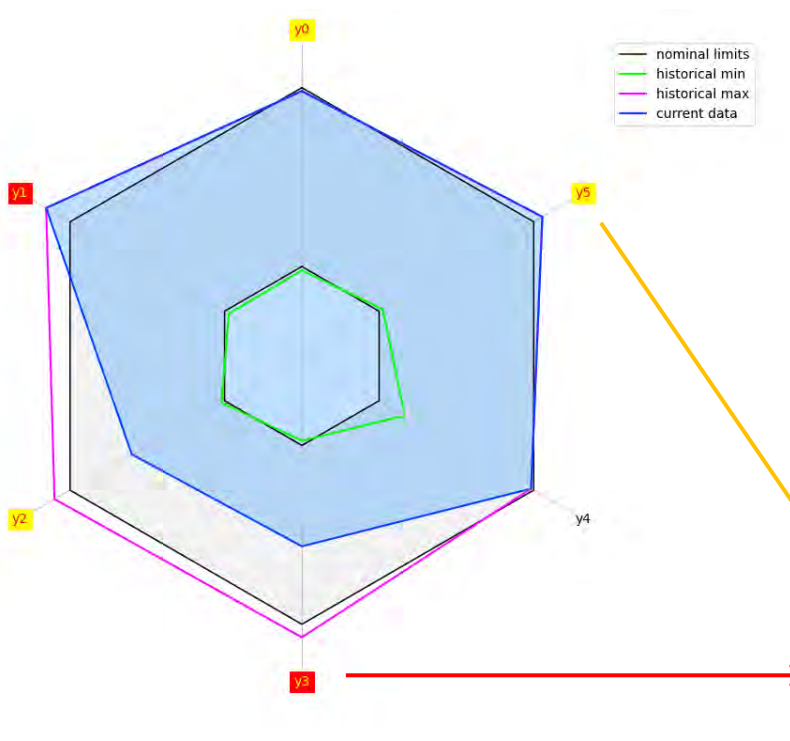

chart / radar chart for static applications

- 3+ equiangular axes starting from the same point by spokes;
- Length of spokes is proportional to the magnitude;
- Polygon to represent a data point. Improvement by ANL:
- Animation to track data history;
- Grey ring show bounds;
- Pink / green polygon show historical max / min in each dimension
- Yellow warning indicate historical violations of either the lower or upper bounds
- **Red warning indicate historical** violations of either lower and upper bounds

# **SOLUTIONS TO NOR VISUALIZATION**

Solution #2: 3D Phase Space diagram for outputs Extension of classic 3D trace plot:

/5: 31.56 bar • Each point represents the values 0.00 second of three selected monitored variables during the transient. t: 880.00 second Improvement by ANL: v1: 1288.55 degC • Animation to track data history y1min: 826.85 degC v1max: 1226.85 degC NOR is shown by grey-colored  $y3: 6.51$  g/s ೆ v3min: 2.00 a/s parallelepiped y3max: 10.00 g/s 5 • Red dots indicate the margin with y5: 31.56 bar ∽ v5min: 21.00 bar respect to the NOR bounds v5max: 31.00 bar • Thickness of the curve to show the direction of system response; Gold star shows current value **Red trace -> constraint violation** V<sub>1</sub> (degC) **Blue trace -> constraint**  $(3 (q/5))$ compliance.

v1: 1288.55 degC v3: 6.51 a/s

*Q. In case of constraint violation, how can the operator modify the input variable?*

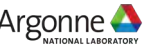

System response is represented

by a 3D trajectory

# **SOLUTIONS TO AR VISUALIZATION**

### ■ 3D convex polytope for inputs

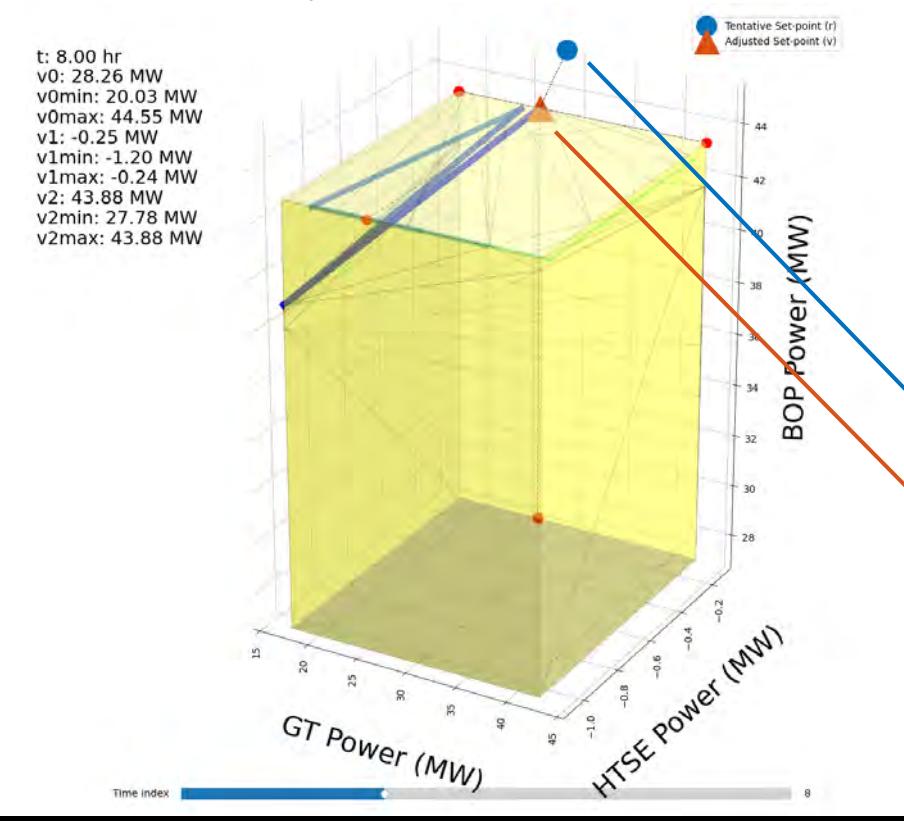

If the system dynamics can be described by a state-space representation model:

```
\vec{x}(k+1) = A^d \vec{x}(k) + B^d \vec{v}(k)\vec{v}(k) = C^d \vec{x}(k) + D^d \vec{v}(k)
```
The bounds on output can be translated into a admissible region on input:

 $H \cdot \vec{v}(k) \leq h$ 

And this admissible region is shown by **yellow** convex polytope.

- **Blue Circle indicates tentative input variable;**
- Orange Triangle indicates the proposed adjustment as a compromise between (1) performing the desired transient and (2) staying within the Admissible Region.

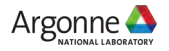

# **DEMONSTRATIONS**

**Power transient to be evaluated:** 

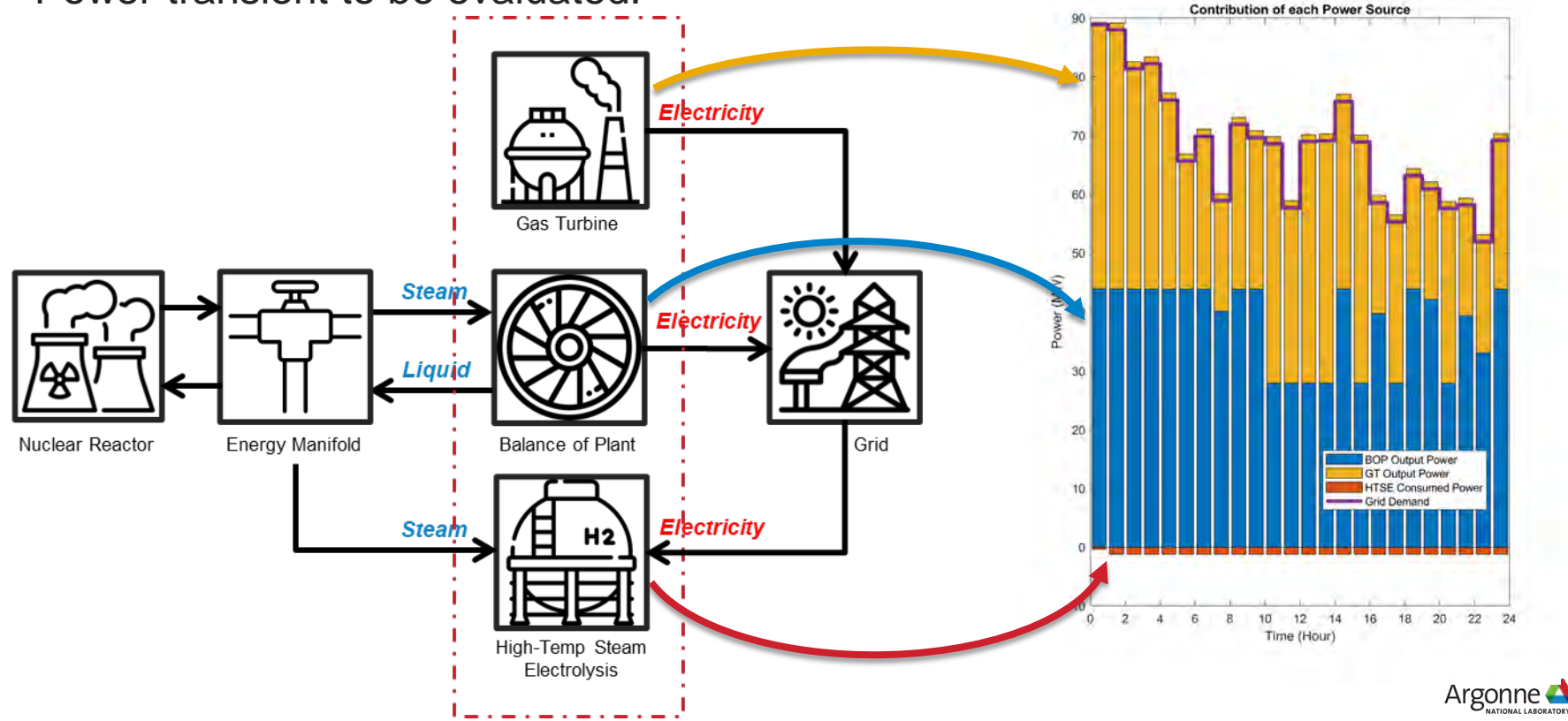

## **DEMONSTRATIONS**

Output variables and NOR:

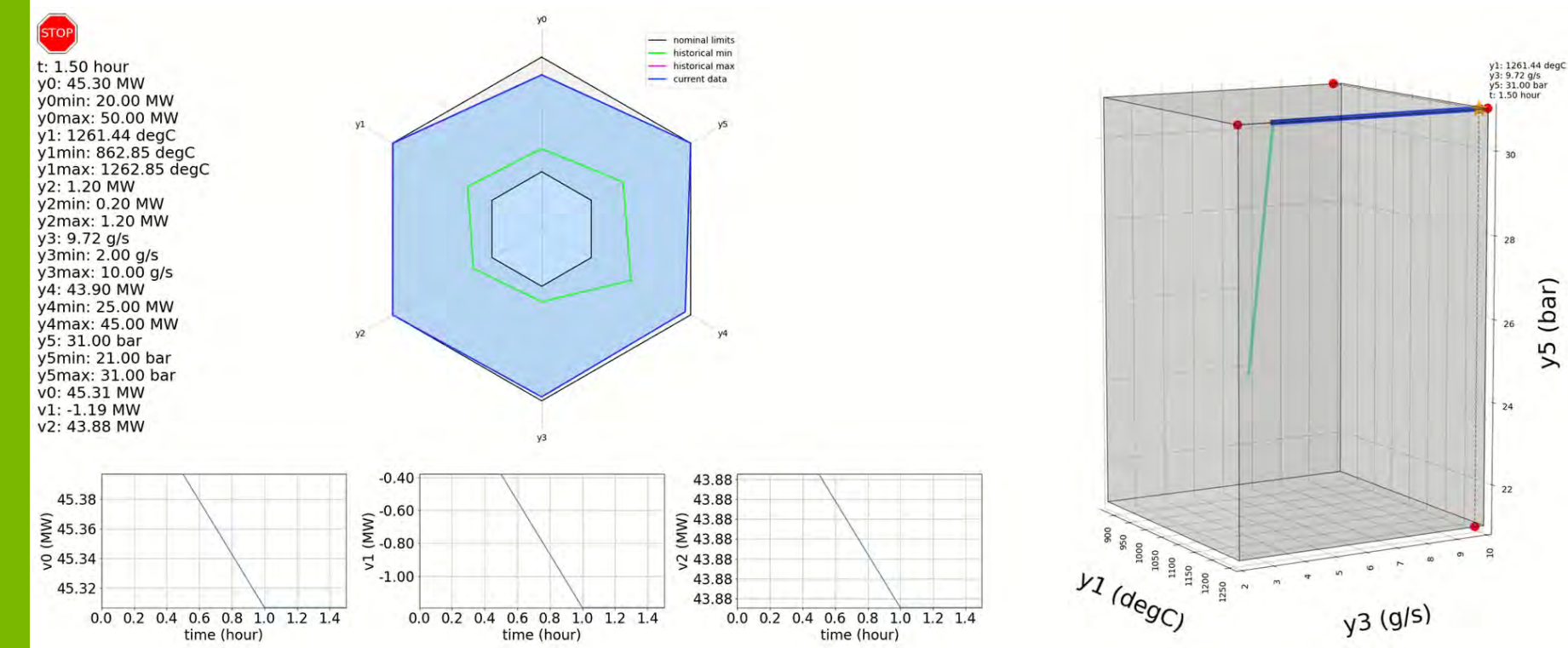

# **DEMONSTRATIONS**

### **Input variables and AR:**

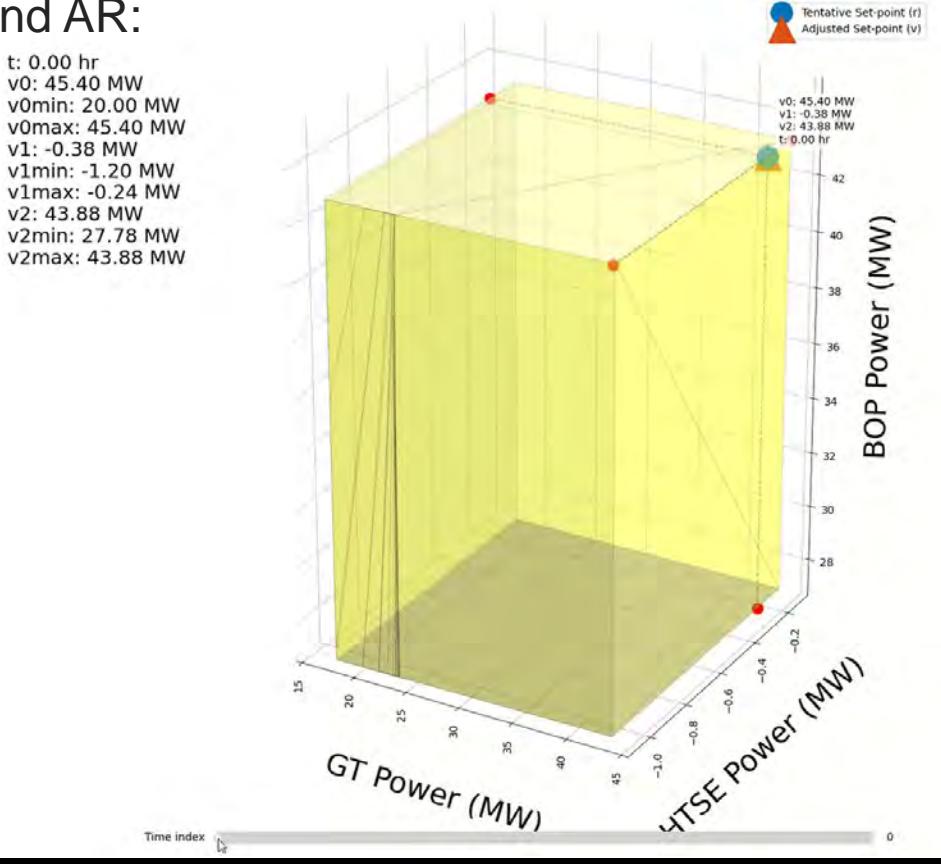

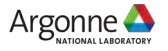

# **CONCLUSION**

- A visualization technique to evaluate the power transients of a thermally couple system was developed and demonstrated.
- The multi-dimensional admissible region for input variables (system actuators) and the evolution history of key monitored process variables are visible to the operator.
- Any violation of operational constraints will be directly shown and brought to the user's attention. Suggestions on input variable adjustment is also provided.
- This method would strengthen the user trust when planning and evaluating power transients.

### **References**

 H. Wang, Quantitative Estimation and Visualization of the Normal Operation Region for Power Transient Planning, Invited Talk, 13th Nuclear Plant Instrumentation, Control & Human-Machine Interface Technologies (NPIC&HMIT 2023), Knoxville, TN, July 15-20, 2023

governor", ANL/NSE-22/26, Argonne National Laboratory, Leṁont, Illinois (2022). H. Wang, R. Ponciroli, A.J. Dave, R.B. Vilim, "Control system for multi-system coordination via a single reference

# **THANK YOU**

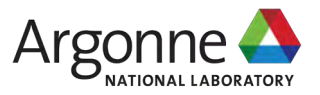

www.anl.gov

**Rajiv Khadka** Visualization Researcher Applied Visualization Laboratory

## **Next-Generation Context-Aware Adaptive User Interface: Challenges and Opportunities** Navigating the future of User Interaction

Battelle Energy Alliance manages INL for the<br>U.S. Department of Energy's Office of Nuclear Energy

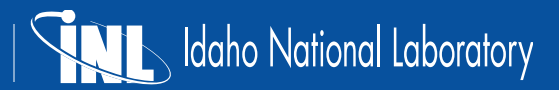

## **EVOLUTION OF USER INTERFACES**

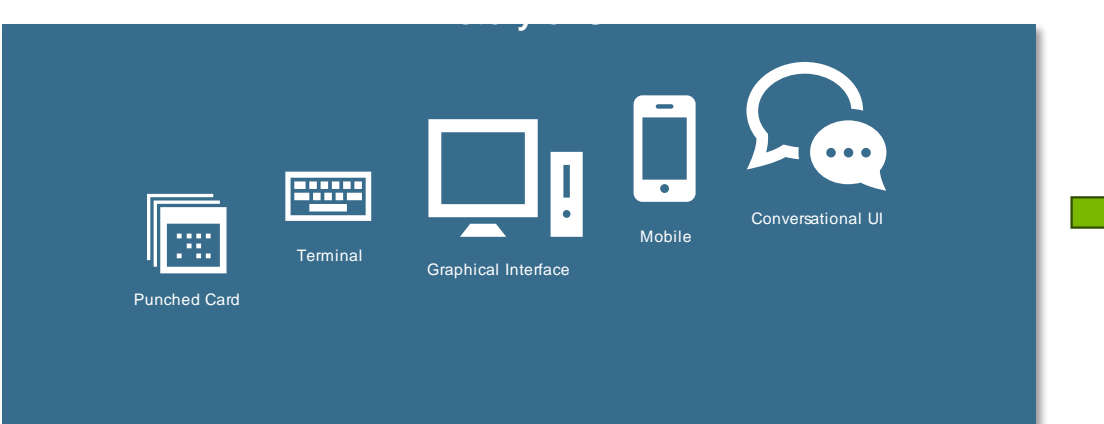

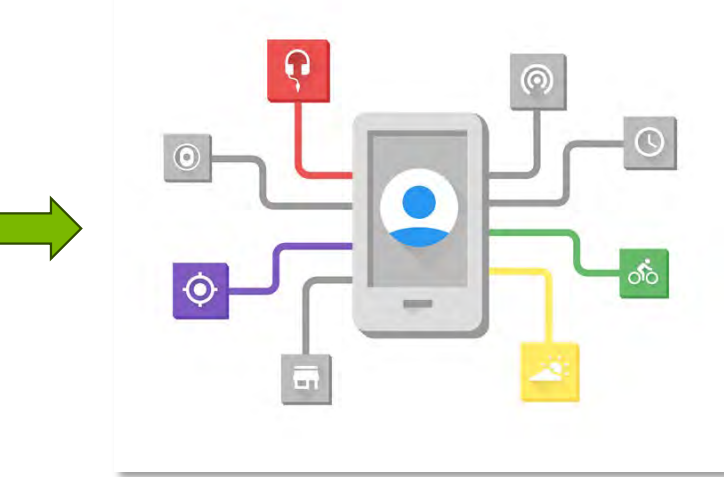

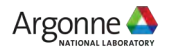

# **CONTEXT-AWARENESS**

 "*any information that can be used to characterize the situation of an entity. An entity is a person, place or object that is considered relevant to the interaction between a user and an application, including the user and applications themselves*". [Dey, 2001]

 Involves gathering and analyzing contextual data like user location, history, device sensors, activity, etc.

 Tailor services and interactions, providing users with personalized and timely experiences

Dey, A. K. (2001). Understanding and using context. *Personal and ubiquitous computing*, *5*, 4-7.

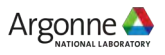

## **KEY COMPONENTS OF CONTEXT-AWARENESS**

- Sensors and Data Sources
- Context Inference and Interpretation
- Adaptive Behavior and Response Mechanisms
- User Feedback Loop
- **Multimodal Interaction Support**

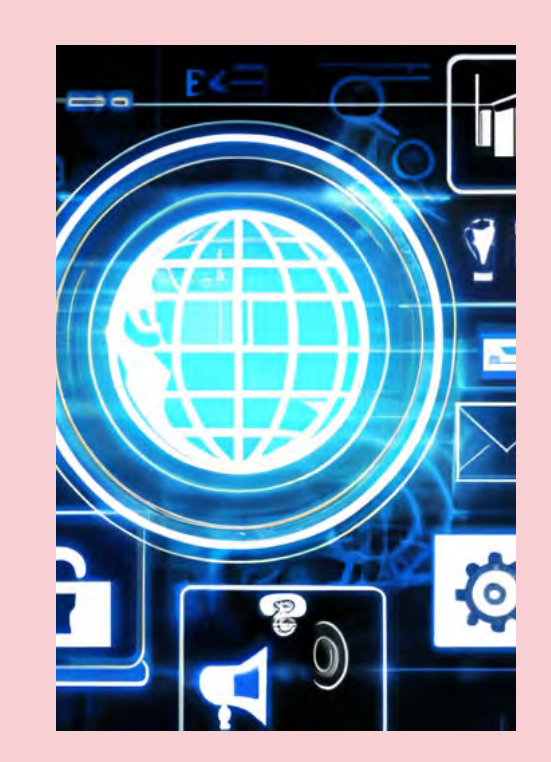

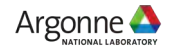

### **WHY CONTEXT-AWARE USER INTERFACES?**

- Personalization and Customization
- **Enhanced User Experience**
- Contextual Decision Support
- **Efficiency and Productivity**
- Adaptation to Dynamic Environments
- **Anticipation of User Intentions**

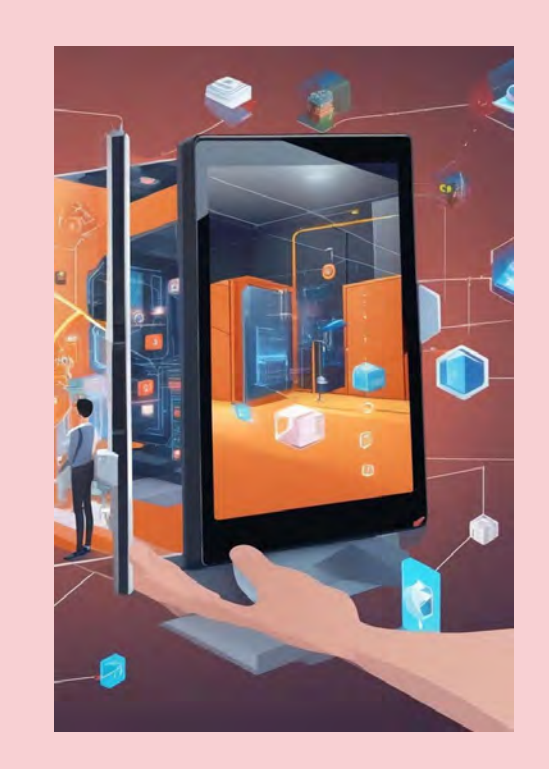

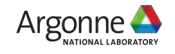

# **CHALLENGES**

- **Data Privacy and Security Concerns**
- Accuracy and Reliability of Context Inference
- **Scalability Across Devices and Environments**
- Technical Complexity
- User Acceptance and Adoption Challenges

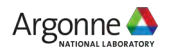

# **OPPORTUNITIES**

- **Enhanced Personalization and User Experience**
- Contextual Collaboration
- **Efficient and Improved Decision Support**
- Seamless Integration Across Devices and Platforms
- **Increased Efficiency and Productivity**
- Potential for New Interaction Paradigms (e.g., AR/VR)

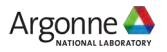

# **FUTURE TRENDS**

- Continued Integration of AI and Machine Learning
- **Advancements in Sensor Technologies**
- Convergence with Internet of Things (IoT)
- Emergence of Brain-Computer Interfaces (BCI)

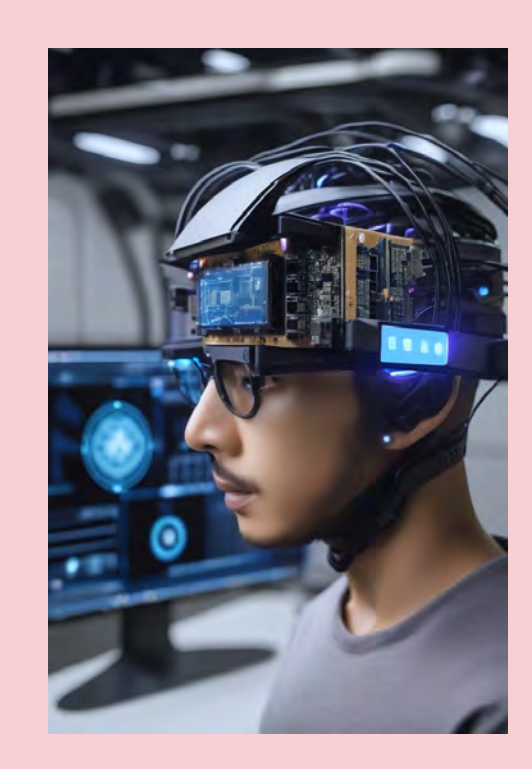

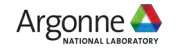

# THANK YOU!! rajiv.khadka@inl.gov

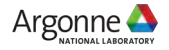

# **Idaho National Laboratory**

*Battelle Energy Alliance manages INL for the U.S. Department of Energy's Office of Nuclear Energy. INL is the nation's center for nuclear energy research and development, and also performs research in each of DOE's strategic goal areas: energy, national security, science and the environment.*

#### WWW.INL.GOV

**Cody Walker, PhD March 28, 2024**

### **Improving Machine Learning Explainability with a Graphical User Interface**

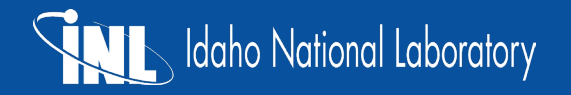

### **Explainability comes in different forms depending on which model you use.**

- How do we explain these models to the user?
- How much would you have to explain to go from an input to an output? 2 [m, c] 2 [2 splits]

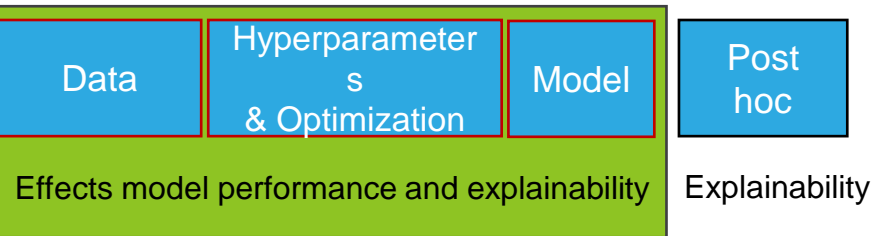

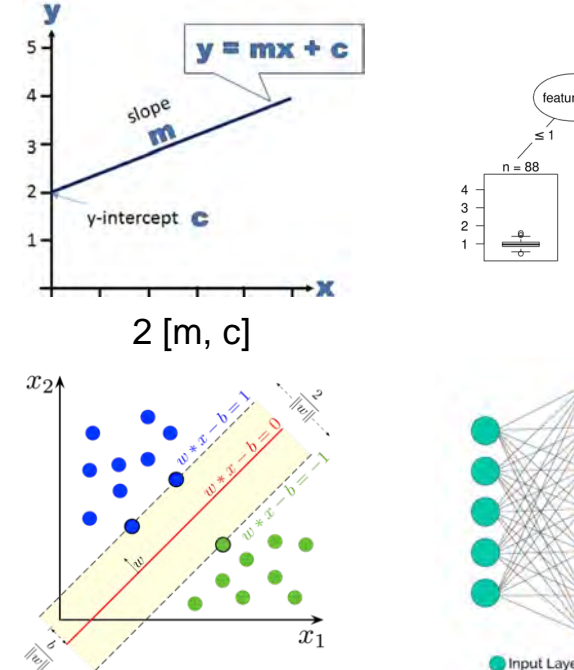

Support vectors, kernel trick and hyperplane.

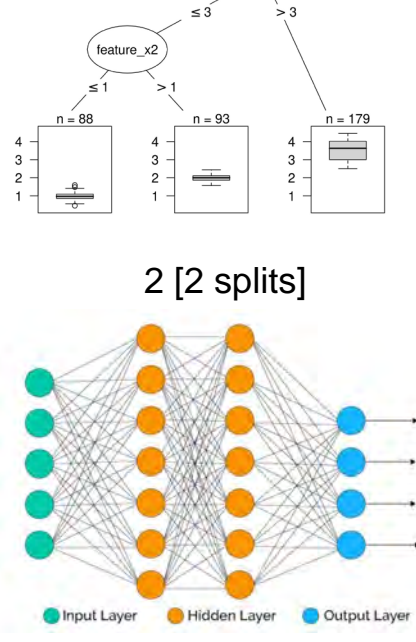

feature x

Number of weights, biases, & connections.

### **LIME is a post-hoc method for black-box models.**

- Local interpretable modelagnostic explanations (LIME) can be used for any model.
- LIME is only valid **locally.**
- **SHAP (Shapley Additive** Explanations) are another common post-hoc method used to increase

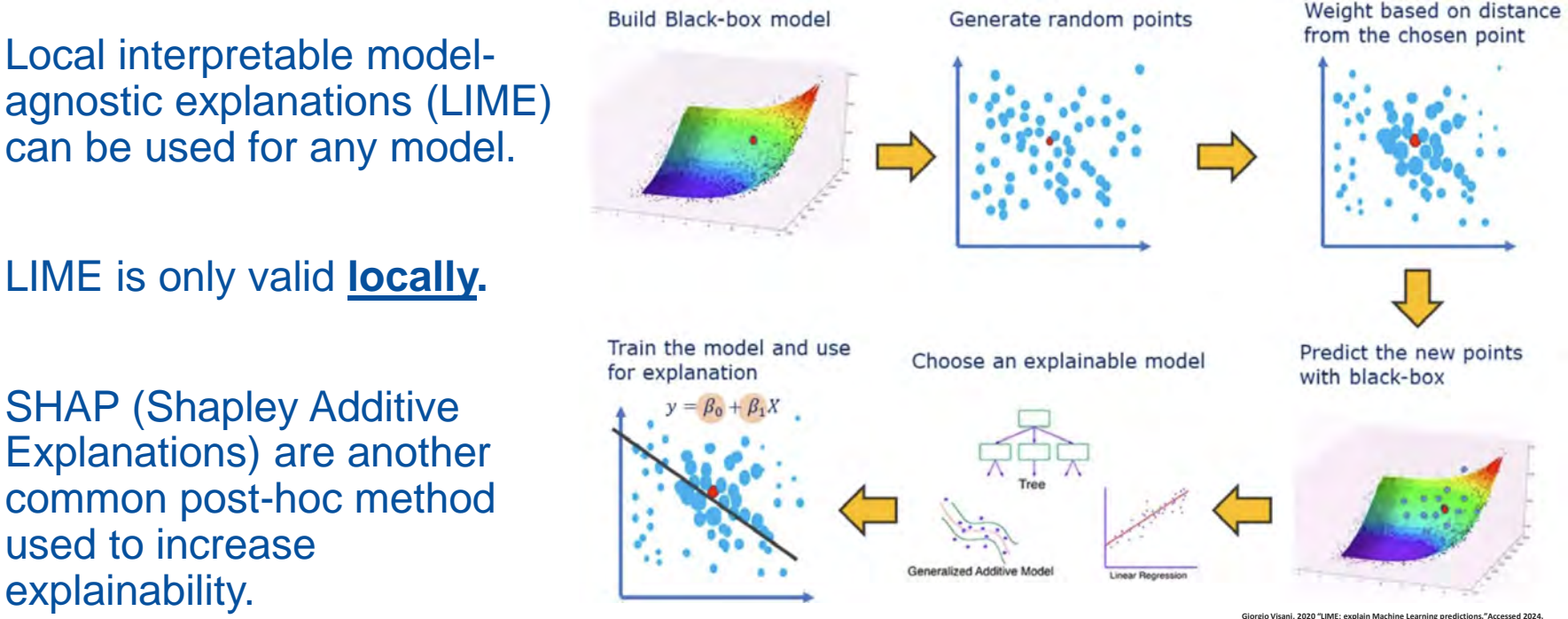

**https://towardsdatascience.com/lime-explain-machine-learning-predictions-af8f18189bfe**

### **Model confidence, prognostics, explainability, and historical context all provide evidence for the conclusion.**

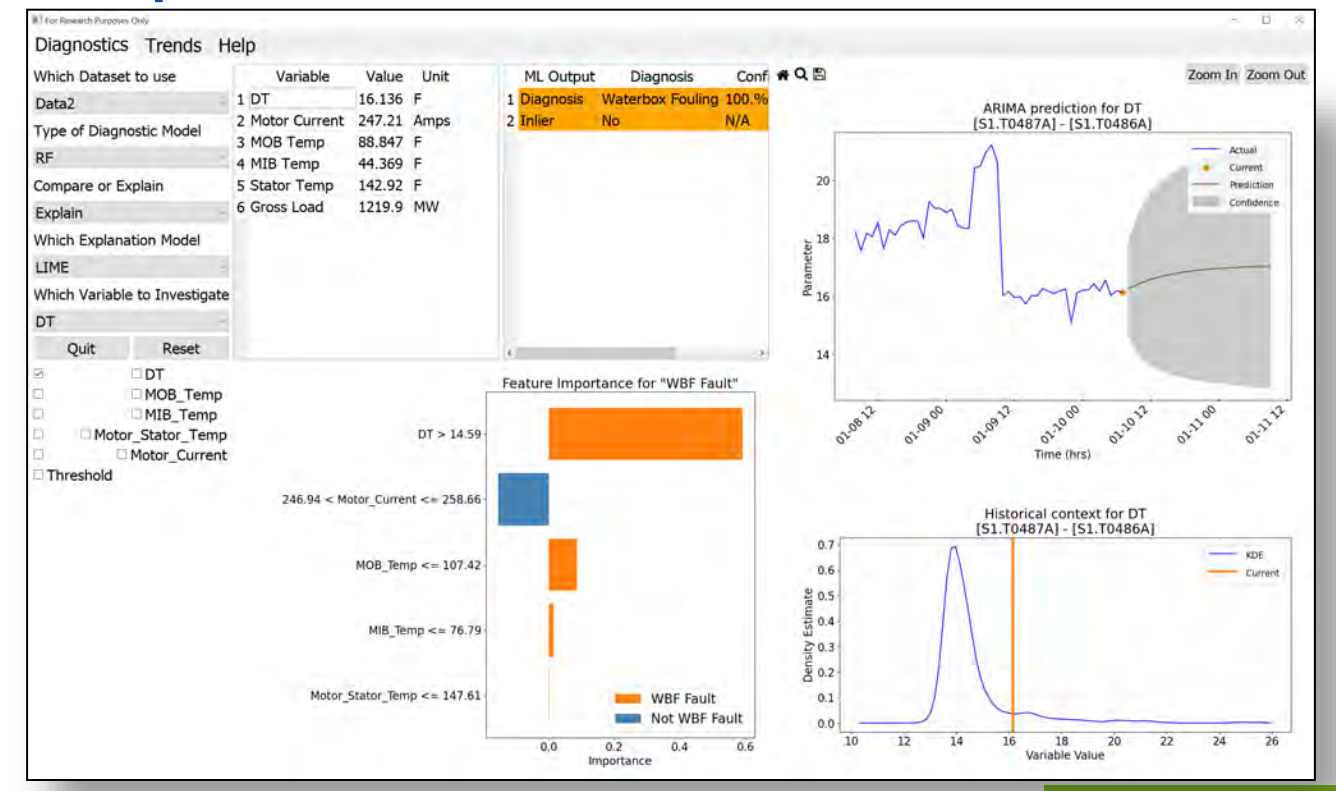

### **Adding context to the data can further improve understanding.**

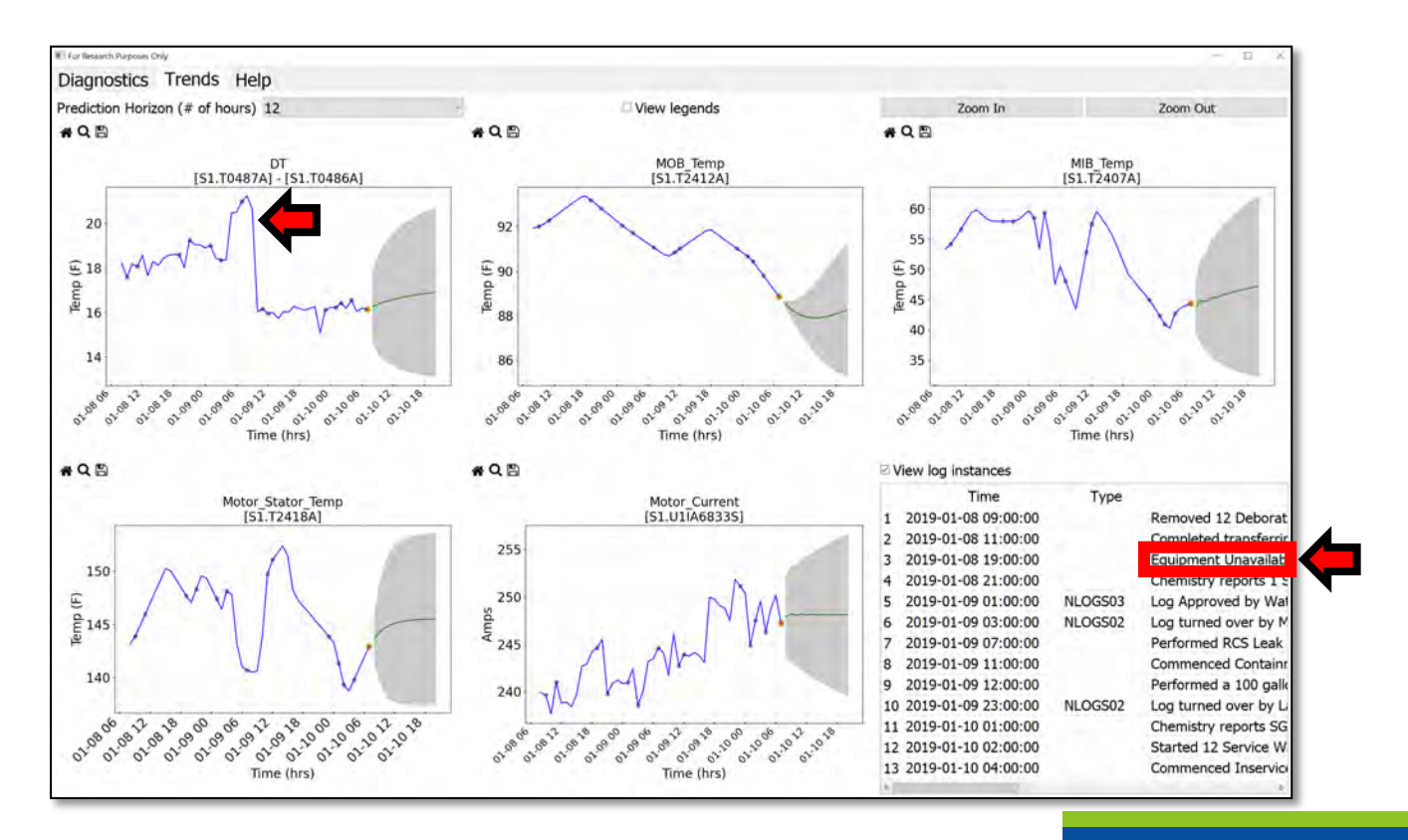

# **Idaho National Laboratory**

*Battelle Energy Alliance manages INL for the U.S. Department of Energy's Office of Nuclear Energy. INL is the nation's center for nuclear energy research and development, and also performs research in each of DOE's strategic goal areas: energy, national security, science and the environment.*

#### WWW.INL.GOV

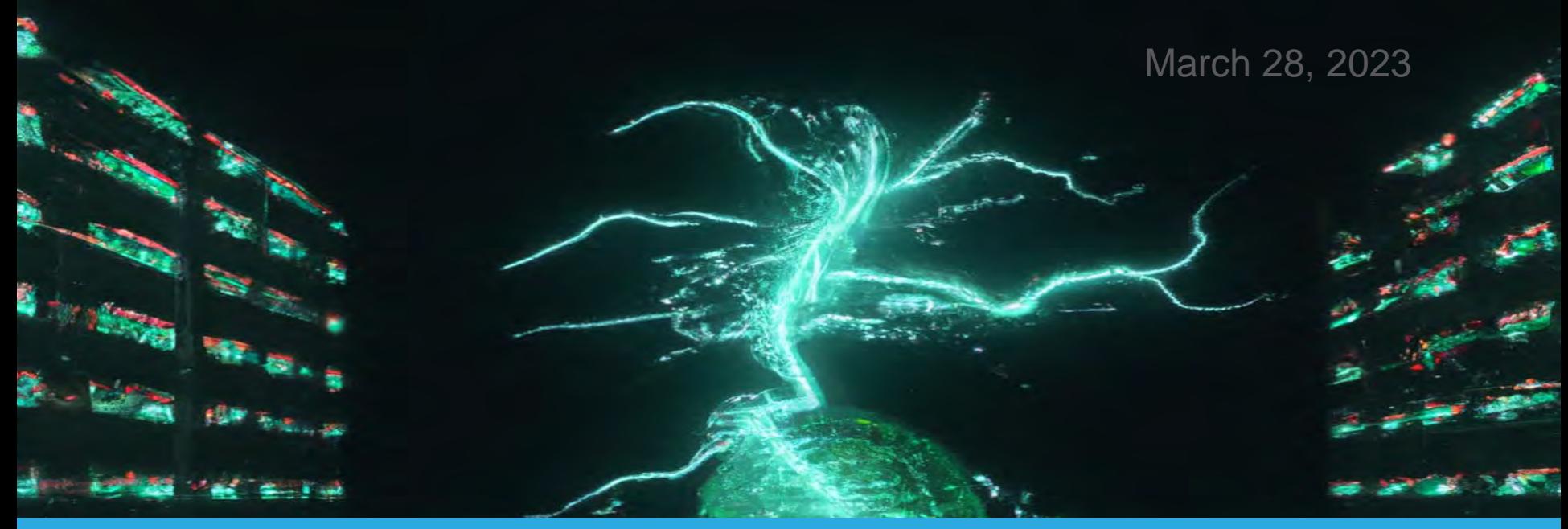

# **You-only-look-once (YOLO) and Radio Frequency Signal Analysis**

Randall Reese Idaho National Lab

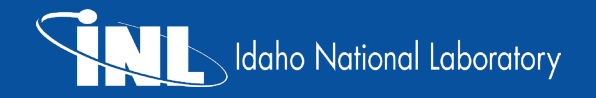

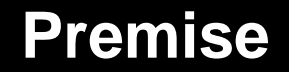

- Radio Frequency (RF) Signal analysis and Computer Vision.
- How might we identify signals of interest in the RF spectrum?
- All of this is done in the context of a tool called WiFIRE.

### **Premise: Need for Wireless Monitoring**

- Signals missing that should be there
	- −Equipment failures?
	- − Theft?
- Signals that are there that shouldn't be
	- − Jamming?
	- − Data Exfiltration?
	- − Unauthorized User/Device?
- Blackbox analysis
	- −Ability to take a device and determine what signals are being emitted
- Signal Compliance Verification
	- − Damaged/Low Quality Hardware?
	- −Spectrum Misuse?

### **Technical Challenges**

- Large amount of raw wireless data
	- − 25 million samples (IQ values) per second
	- − IQ value = 16 bits each for I and Q (32 bits / 4bytes total)
	- − 5.6 GiB per minute
	- − 7.9 TiB per day
- Differentiating signal from noise
- How to keep up with a high sample rate
- Accurate and effective machine learning algorithms for detection and classification of wireless signals

### **Inference Input**

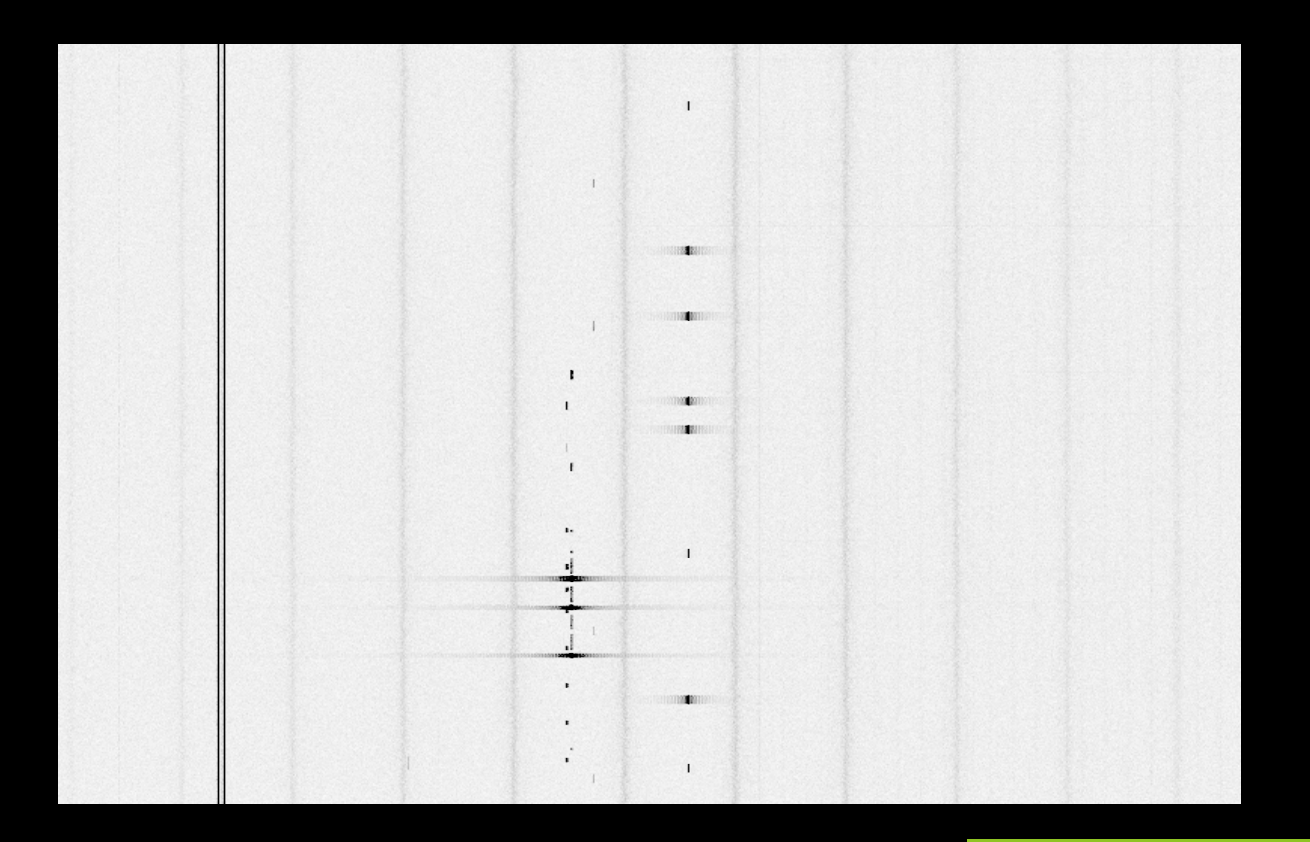

### **Inference Input**

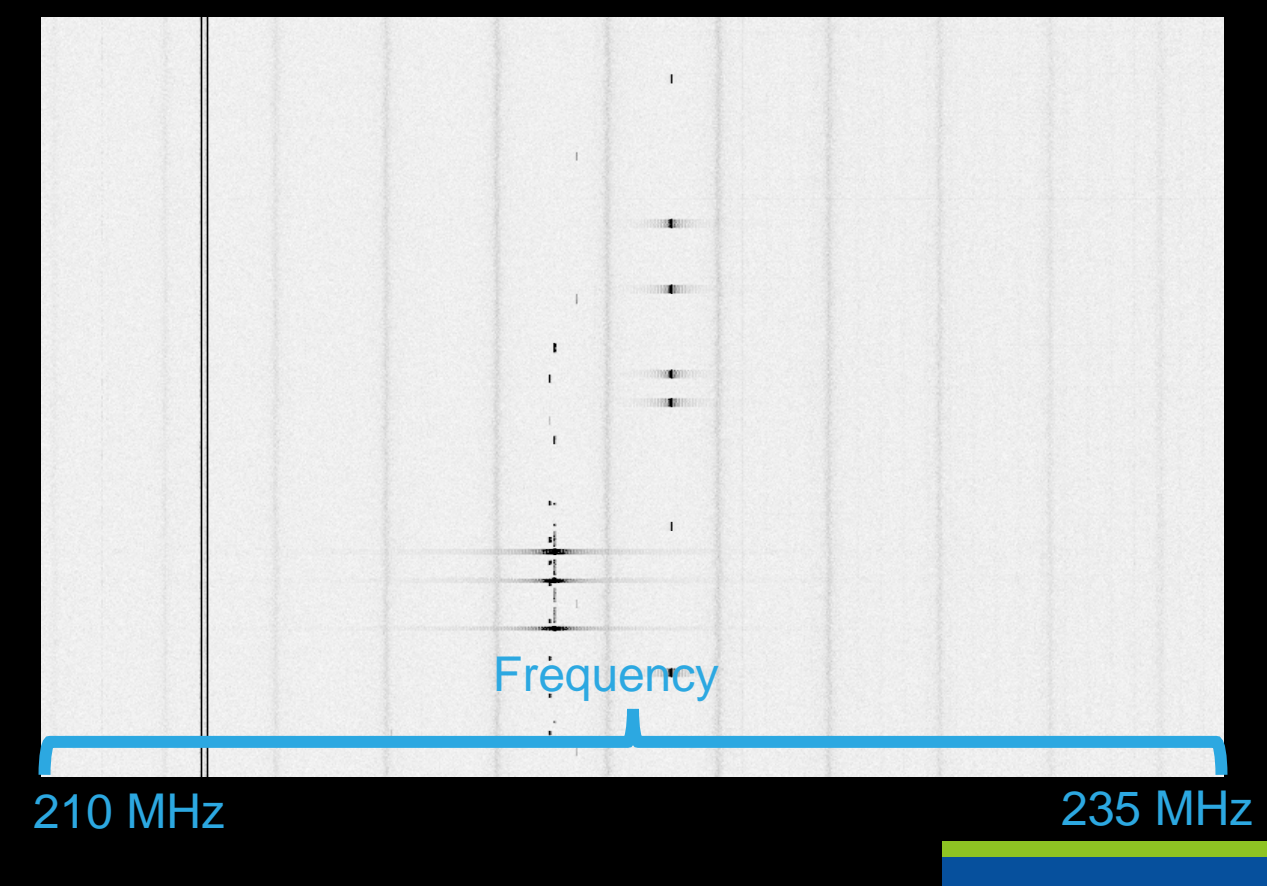

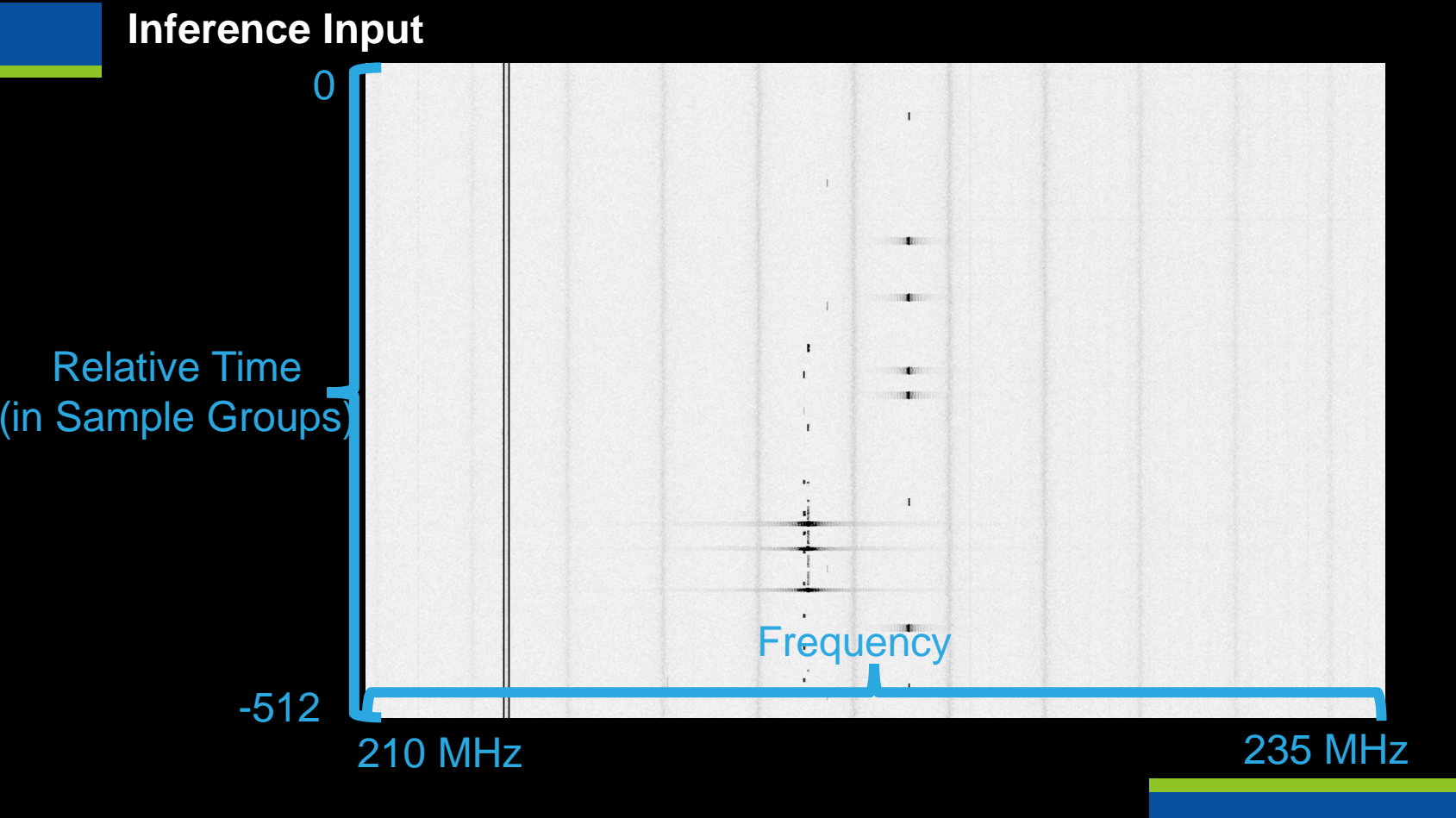

### **Aside: Wireless Environment Baselining**

- Goal: Identify anomalous signals using an unsupervised approach
- Strategy:
	- − Collect data at the target location
	- − Train an autoencoder model to compress and restore the collected data – this is the baseline model
	- − Apply the baseline model to a new sample and then compare the sample to the reconstructed version
	- − Any signal that is reconstructed poorly beyond a calculated threshold – is considered anomalous

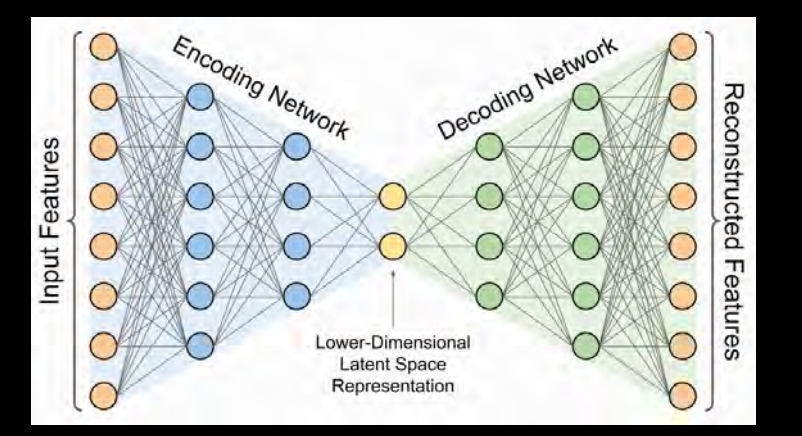

### **Our Focus: Signal Classification and Localization**

- Goal: Identify known signals of interest. Unlike anomaly detection, this is a supervised ML problem.
- Strategy:
	- − Collect data with known signals and manually label the data
	- − Train an object detection model using YOLO(V7)
	- − During inference, the model is used to determine bounding boxes of identified signals
	- − System draws the identified bounding boxes from the model
	- − Allow for multiple classes of signals to be identified in a single image (Multi-label)

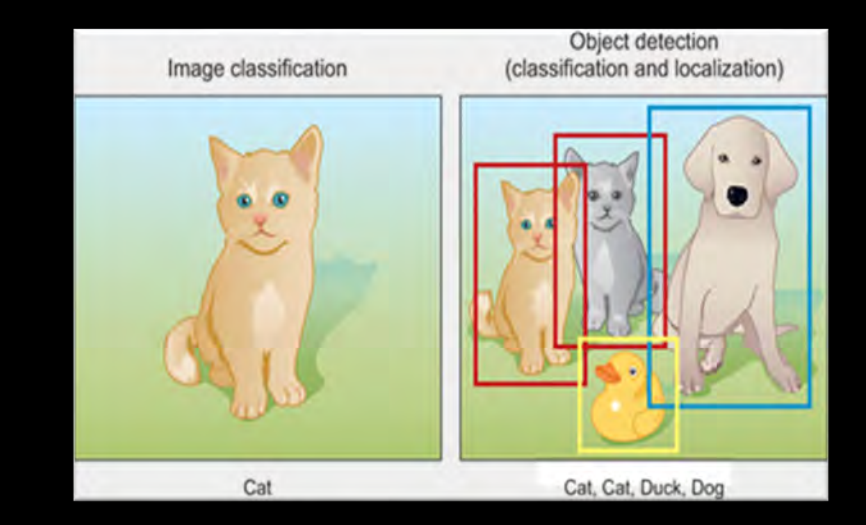

### **How does YOLO work?**

- Single pass (You only look once) as opposed to multi-pass approaches like DPM or R-CNN.
- Uses a single convolutional neural network as opposed to a complex pipeline of sliding windows and classifiers.
- Allows for global awareness within each image.

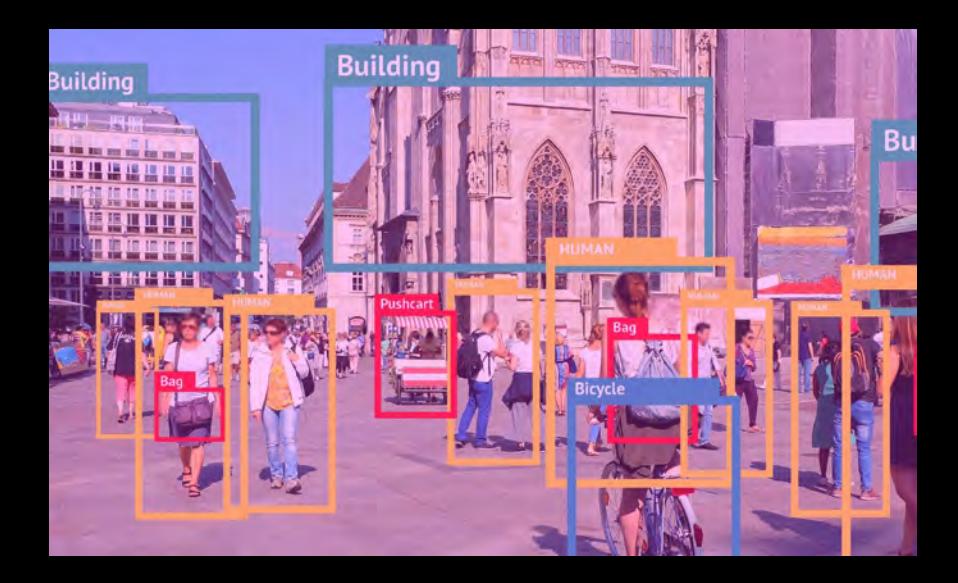

Redmon, Joseph, Santosh Divvala, Ross Girshick, and Ali Farhadi. "You only look once: Unified, real-time object detection." In *Proceedings of the IEEE conference on computer vision and pattern recognition*, pp. 779-788. 2016.

### **How does YOLO work? (cont.)**

- Divide input image into an S x S grid (S is chosen as a hyperparameter).
- Each grid square predicts up to B many bounding boxes within that grid square.
- Calculate class probabilities for each grid square as well as confidence levels (IOU).
- Bounding box predictions and class probabilities are combined to create a final predicted set of boxes.
- Boxes with confidence below a certain threshold are dropped.

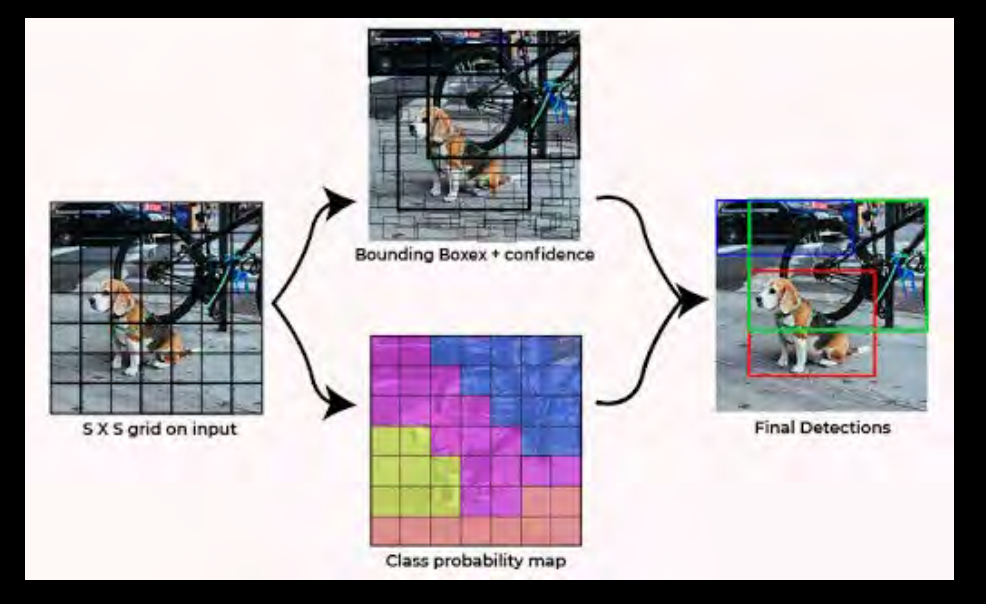

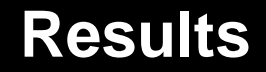

- Baseline Comparison and Signal Classification inferencing done in parallel
- Inference results are returned as a set of bounding boxes
- These bounding boxes are shown as color-coded overlays on the User Interface

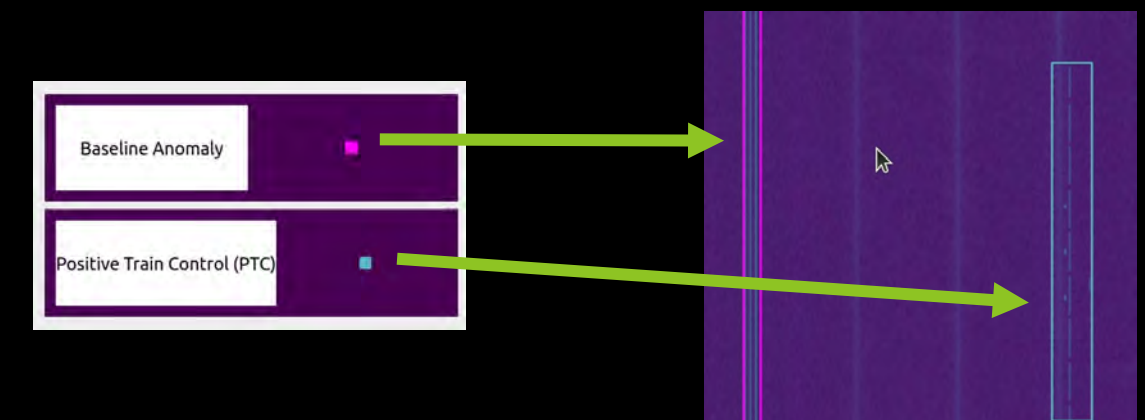

### **Results (cont).**

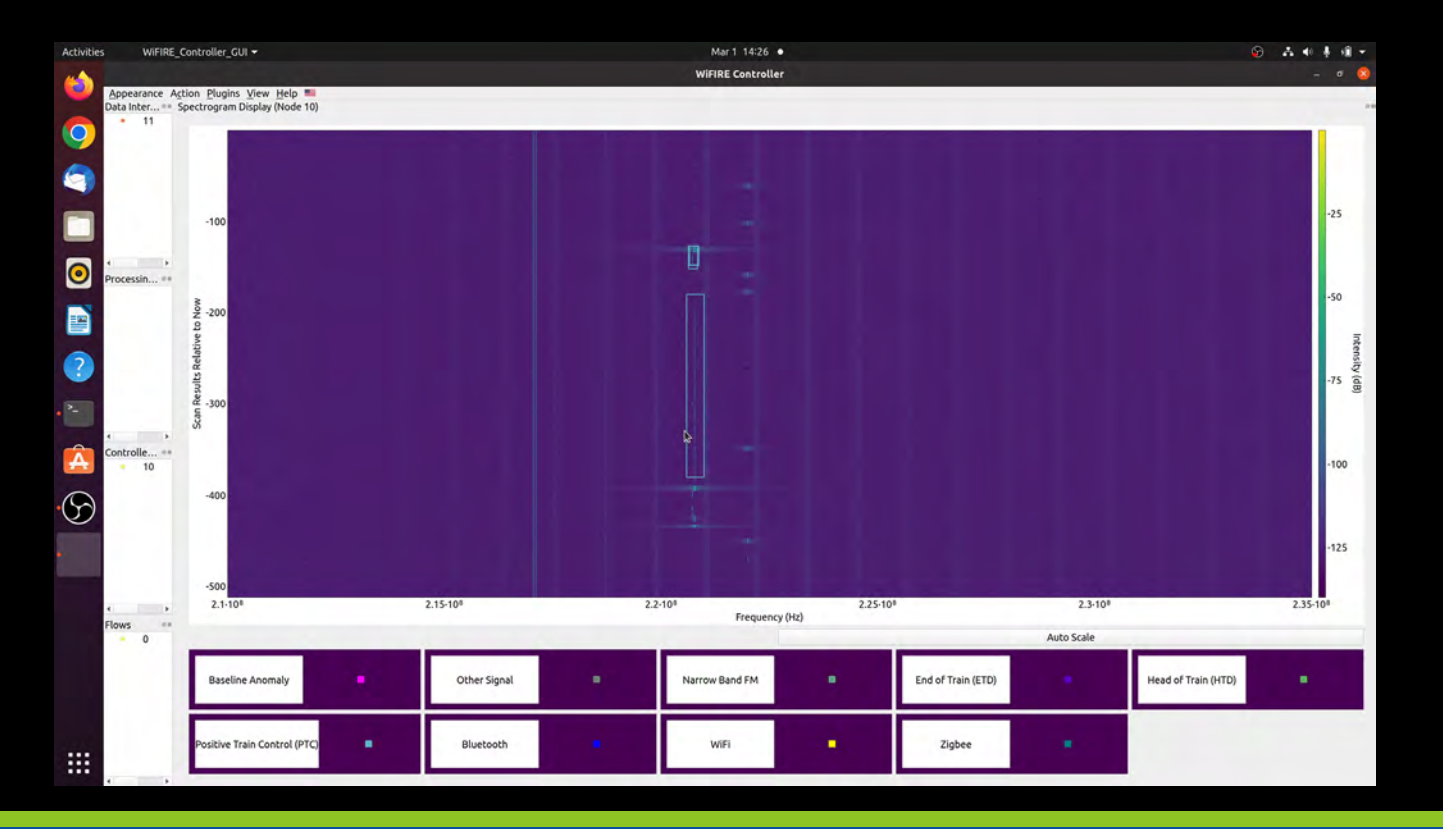

### **Results (cont).**

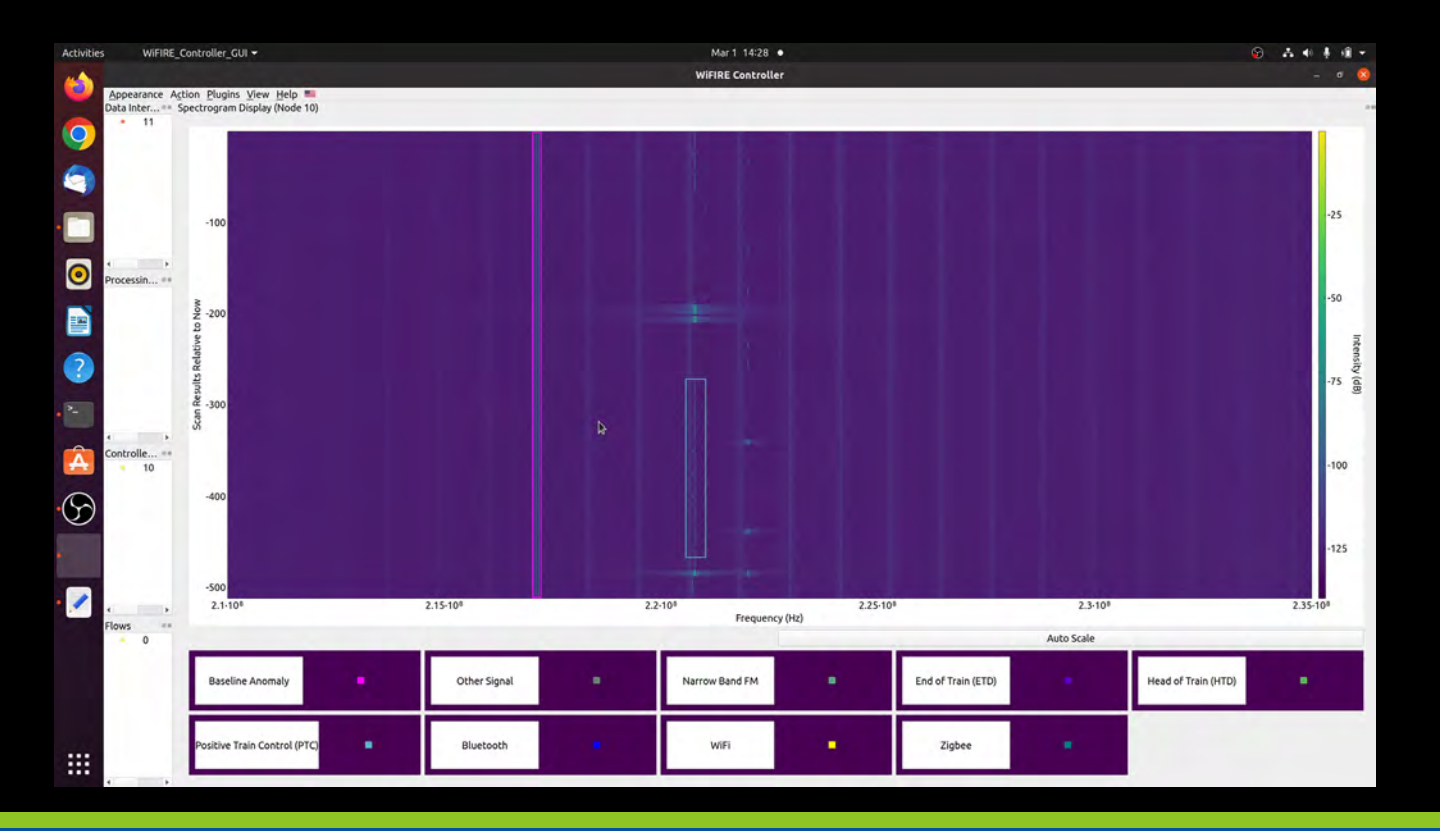

### **Results (cont).**

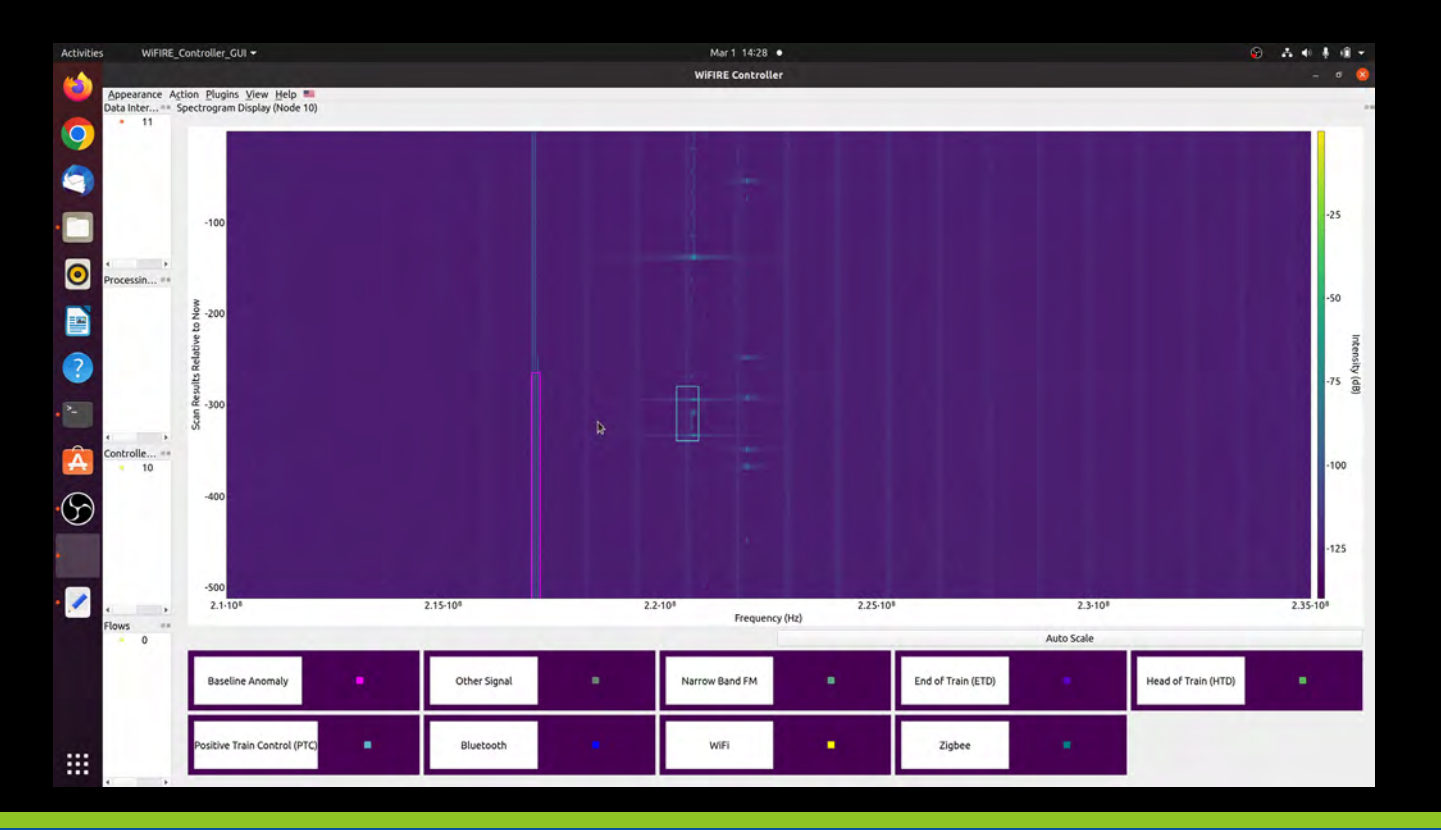

### **Weird Anomaly Detected at C3**

• Below is an anomaly that we detected using these models. It is in the 2.4 Ghz. range.

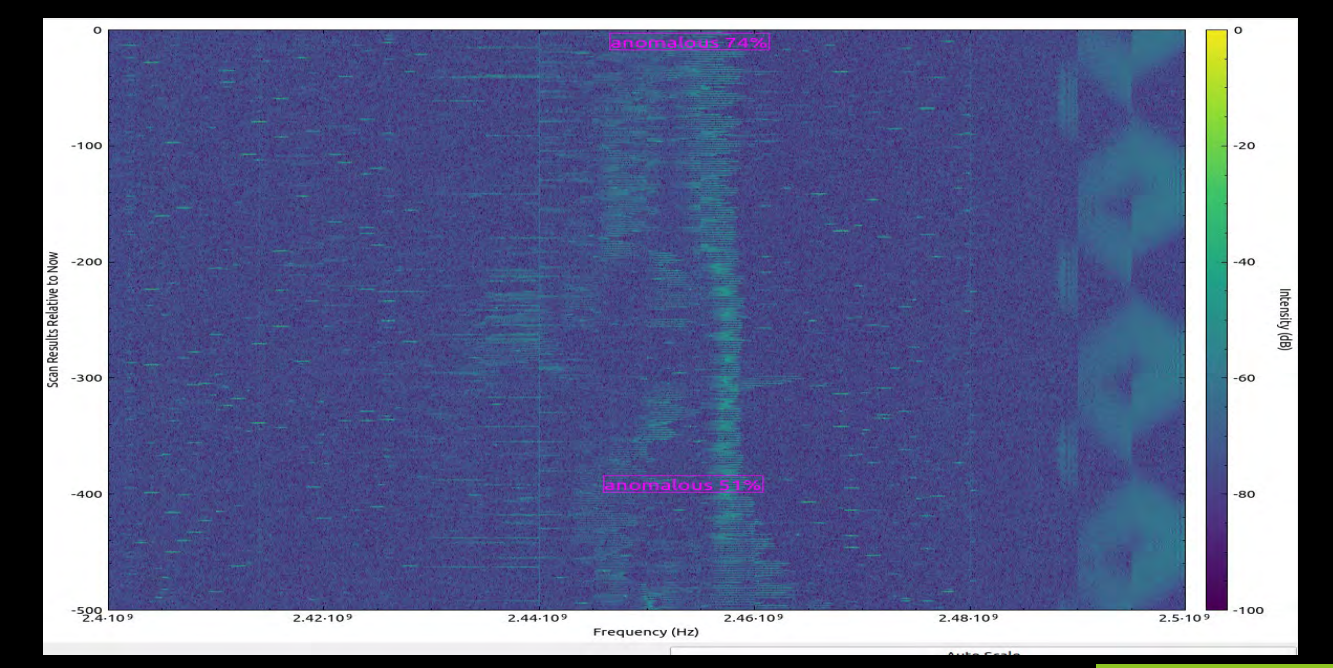

# **Idaho National Laboratory**

**ABORATORY** 

28 Mar 2024

### **Yolo for Dislocation-Type Defects in PM-HIP Alloys via Transfer Learning**

Matthew Anderson, Michael Wu, Jeremy Sharapov

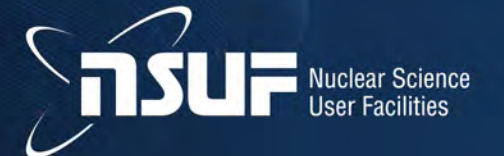

### **Yolo for Dislocation-Type Defects via Transfer Learning**

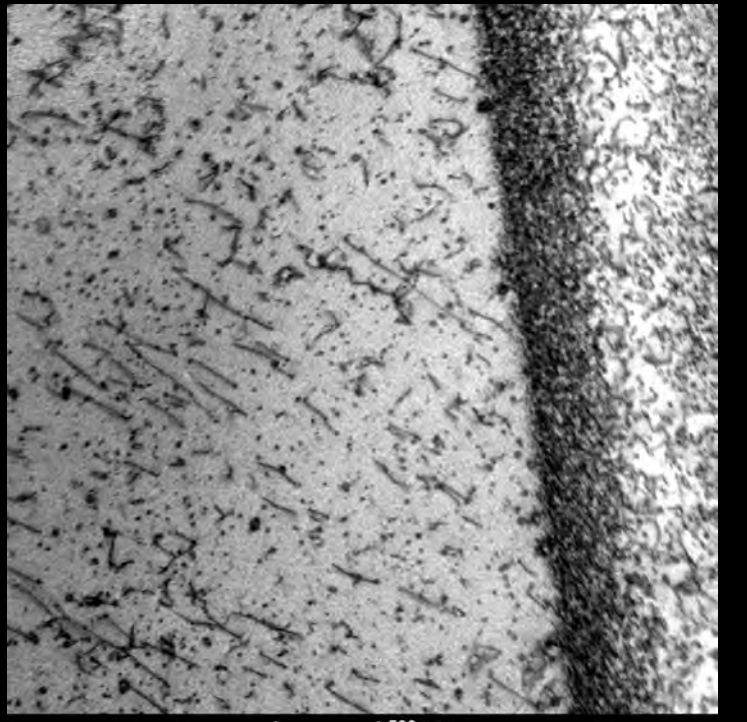

 $-1500$  nm

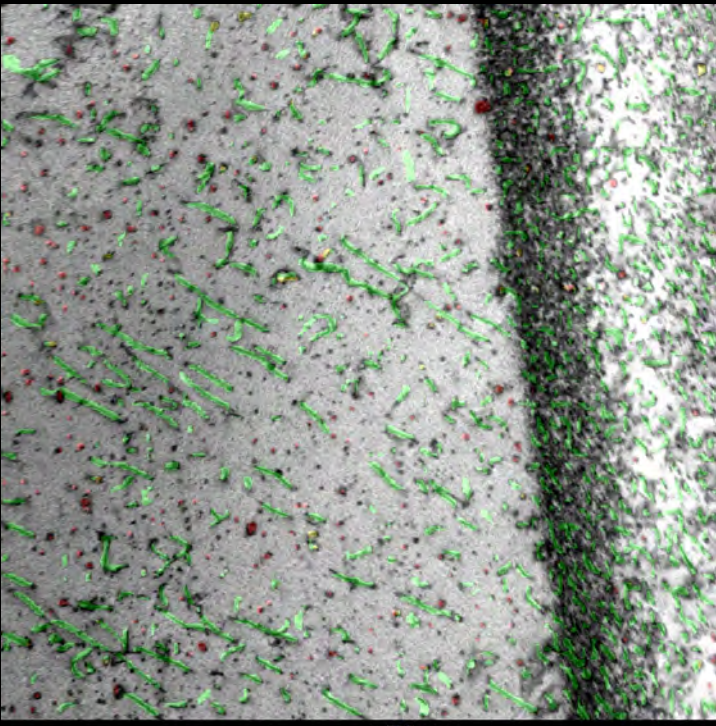

 $-1500$  nm

### **Challenges:**

- Experts required to label
- TEM images can be challenging to interpret
- Very small number of images expected to be labelled
- Density and dislocation-type defect identification crucial for material property analysis
- Not a large domain field with large community support

### **Solution: Transfer Learning**

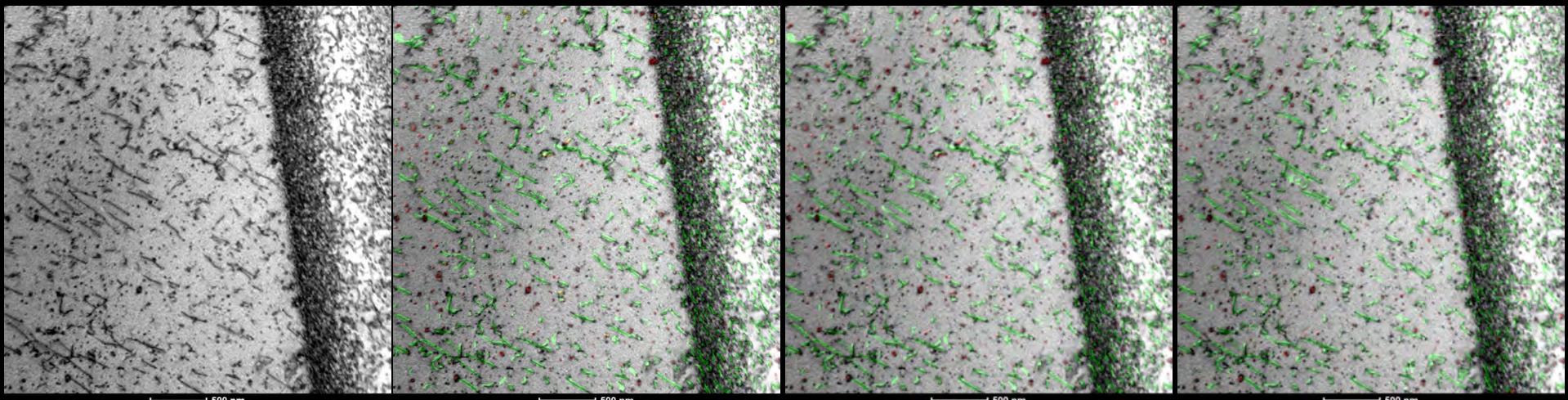

500 nm

500 nm

500 nm

500 nm

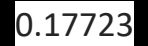

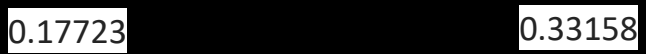

### **INL High Performance Computing Resources**

### $\bullet$  Indian support a wide range of users and programs support a wide range of users and programs and programs and programs  $\bullet$

 $\bullet$ 

- $\bullet$  41,888 computer  $\bullet$
- $\bullet$  Hoodoo (2021)
- Machine Learning Cluster
- $\bullet$  108  $\bullet$  108  $\bullet$  108  $\bullet$
- $\bullet$  Sawtooth (2020)
	-
	-
- $\bullet$   $\bullet$   $\bullet$   $\bullet$   $\bullet$   $\bullet$ 
	-
	-

#### A right-sized solution for DOE Nuclear Energy research and development

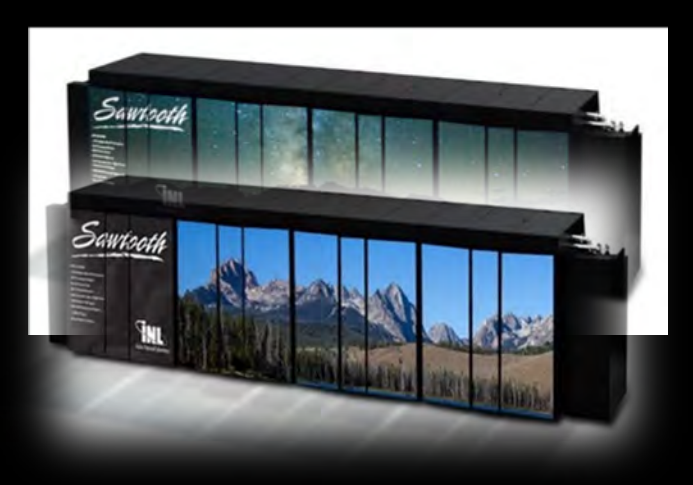

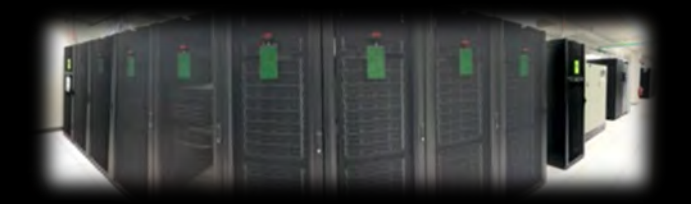

**IDAHO NATIONAL LABORATORY** 

INL/MIS-22-70495

### **Bitterroot**

- 384 Nodes
	- −Node specs
		- 2 Sapphire Rapids 56 core CPUs
		- 256 GB RAM
	- −48 nodes with HBM
- 41,888 cores
- 200 Gb/s OmniPath network
- Will complement existing systems (Sawtooth, Lemhi, Hoodoo, Viz)
- Delivery 16 March 2024
- Expected commissioning date: 16 April 2024

### Commodity Technology Systems-2 (CTS-2)

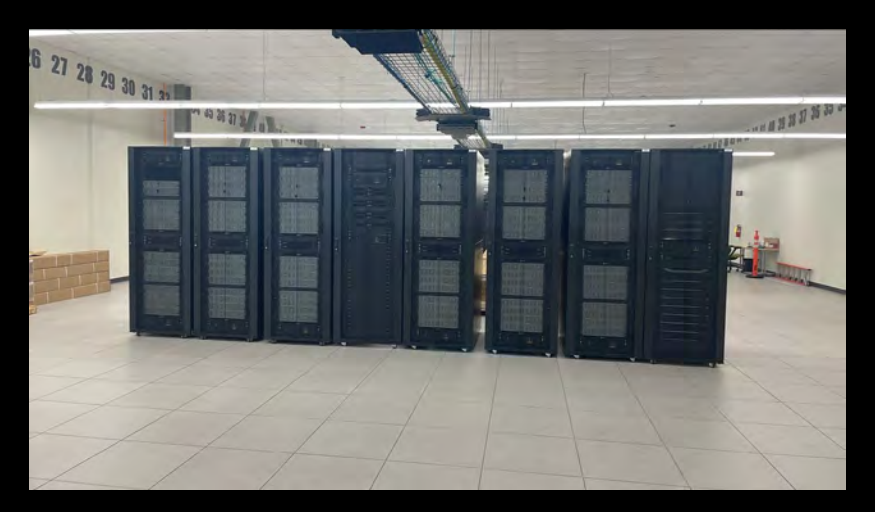

### NSUF Nuclear Research Data System (NRDS): **https://nrds.inl.gov**

#### **THRDS:**

- **Near real time analysis**
	-
- **Publicly available**
	-
	-
	-
	-
- **FpAIRe data**
	-
- **AI analysis**

‒ Active detection

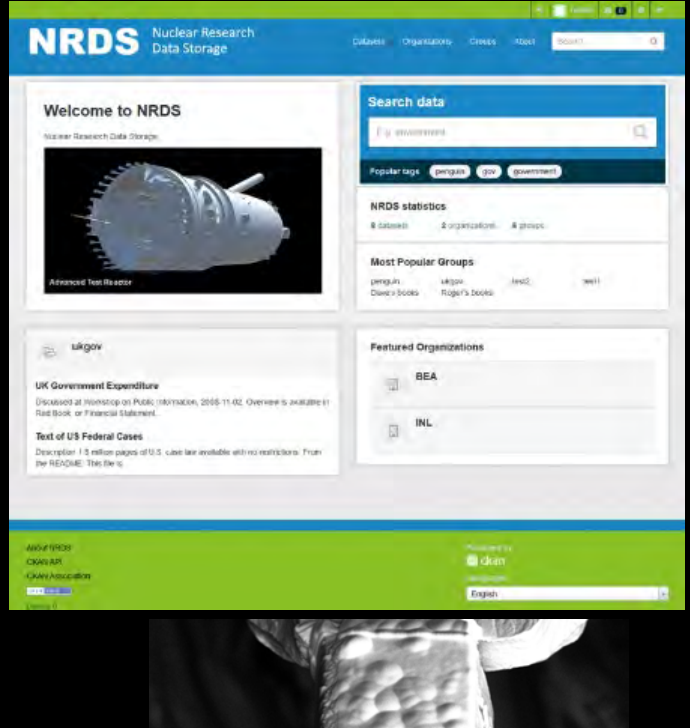

### **Questions?**